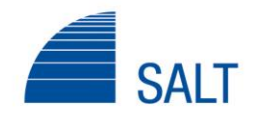

# **SALT P.A.**

## **TRONCO LIGURE TOSCANO**

# **PA/17/19 Interventi di potenziamento reti di recinzione in tratte alterne tra le autostazioni di Viareggio e Pisa Centro CIG 7980493F25 - CUP I97H19000190005**

Quesiti pervenuti alla Stazione Appaltante in ordine alla gara PA/17/19

### Quesito 1

Un operatore pone alla Stazione Appaltante il seguente quesito:

"con la presente sono a chiedere il criterio di aggiudicazione per la procedura in oggetto. Nello specifico, vorrei sapere se è prevista l'esclusione automatica ex art. 97 co. 8".

### Risposta 1

L'appalto è aggiudicato in base al criterio del minor prezzo mediante ribasso percentuale rispetto all'elenco prezzi posto a base di gara.

La congruità delle offerte sarà valutata ai sensi dell'art. 97 (offerte anormalmente basse) del Codice appalti; pertanto, l'eventuale esclusione automatica dalla gara delle offerte, che presentino una percentuale di ribasso pari o superiore alla soglia di anomalia individuata, sarà valutata in base ai criteri ed alle modalità previste da tale articolo del Codice.

### Quesito 2

Un operatore pone alla Stazione Appaltante il seguente quesito:

"Il disciplinare di gara riporta che la documentazione contenuta nella busta A (documentazione amministrativa) e nella busta B (offerta economica) debba essere prodotta su supporto informatico contenuto nella rispettiva busta.

Il modello di domanda di partecipazione messa a disposizione richiede di apporre timbro e firma nell'apposito spazio di pag. 3, e timbro e sigla su ogni pagina del modello. Questo significa che si dovrà procedere alla stampa del modello, apposizione di timbro e firma e/o sigla del LR, scansione del modello e apposizione della firma digitale?

Per l'apposizione della marca da bollo da 16,00 euro si dovrà procedere alla stampa della dichiarazione contenente l'offerta economica, apposizione di timbro e firma e della marca da bollo, scansione della dichiarazione e apposizione della firma digitale?".

### Risposta 2

Come previsto dal disciplinare di gara i documenti (quindi anche la domanda di partecipazione) devono essere prodotti in supporto informatico con firma digitale.

E' ammessa la modalità indicata dall'impresa per l'apposizione della marca da bollo.

## Quesito 3

Un operatore pone alla Stazione Appaltante il seguente quesito:

"In riferimento alla gara di cui in oggetto, la scrivente impresa chiede:

la cauzione provvisoria da presentare su supporto informatico da inserire nella busta "A amministrativa" come riportato nel disciplinare di gara a pagina 7 (esclusivamente su

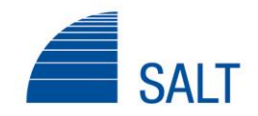

supporto informatico a firma digitale riportante la dicitura "Cauzione" da inserirsi nella busta "A" documentazione amministrativa) deve essere inserita su supporto informatico distinto dall'altra documentazione amministrativa (quindi si avranno due CD all'interno della busta A) oppure può essere inserita insieme a tutta la documentazione amministrativa su un unico supporto informatico all'interno della busta A?"

#### Risposta 3

All'interno della busta A devono essere inseriti due supporti informatici:

-un supporto informatico per la cauzione;

-un supporto informatico per la documentazione amministrativa.

#### Quesito 4

Un operatore pone alla Stazione Appaltante il seguente quesito:

"in riferimento alla gara di cui all'oggetto, tra la documentazione di gara presente sul portale SALT P.A. non è presente il COMPUTO METRICO ESTIMATIVO. Si chiede dove è possibile reperirlo".

#### Risposta 4

Come indicato al punto 4 del disciplinare di gara, gli elaborati progettuali, ivi incluso il computo metrico estimativo, sono visionabili e scaricabili tramite Client FTP (WinSCP, Filezilla, SmartFTP, ....) presso il server della Stazione appaltante [ftp://ftp.salt.it](ftp://ftp.salt.it/) (da inserire nella barra degli indirizzi del browser utilizzato, corrispondente all'IP pubblico 85.18.244.165): all'area riservata si accede utilizzando i seguenti username PA-17-19 e password LigTosc7?